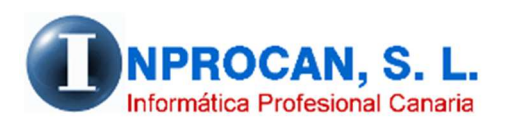

**Inprocan, S.L.**  Juan Domínguez Pérez, 19, 3º, Oficina 18. 35008 – Las Palmas de Gran Canaria Teléfono: 928463341

#### **COSTOS POR CUENTAS CONTABLES**

### **COSTOS POR CUENTAS CONTABLES.**

Hemos creado una nueva opción dentro del *Listado de Costos Resumido* para que los subtotales sean por dichas cuentas en lugar de por departamentos.

### **¿COMO CREO LAS CUENTAS CONTABLES?**

Las cuentas contables se crean desde el formulario de la Empresa. Van asociadas a cada empresa por lo que si tiene varias debe crearlas en cada una de ellas.

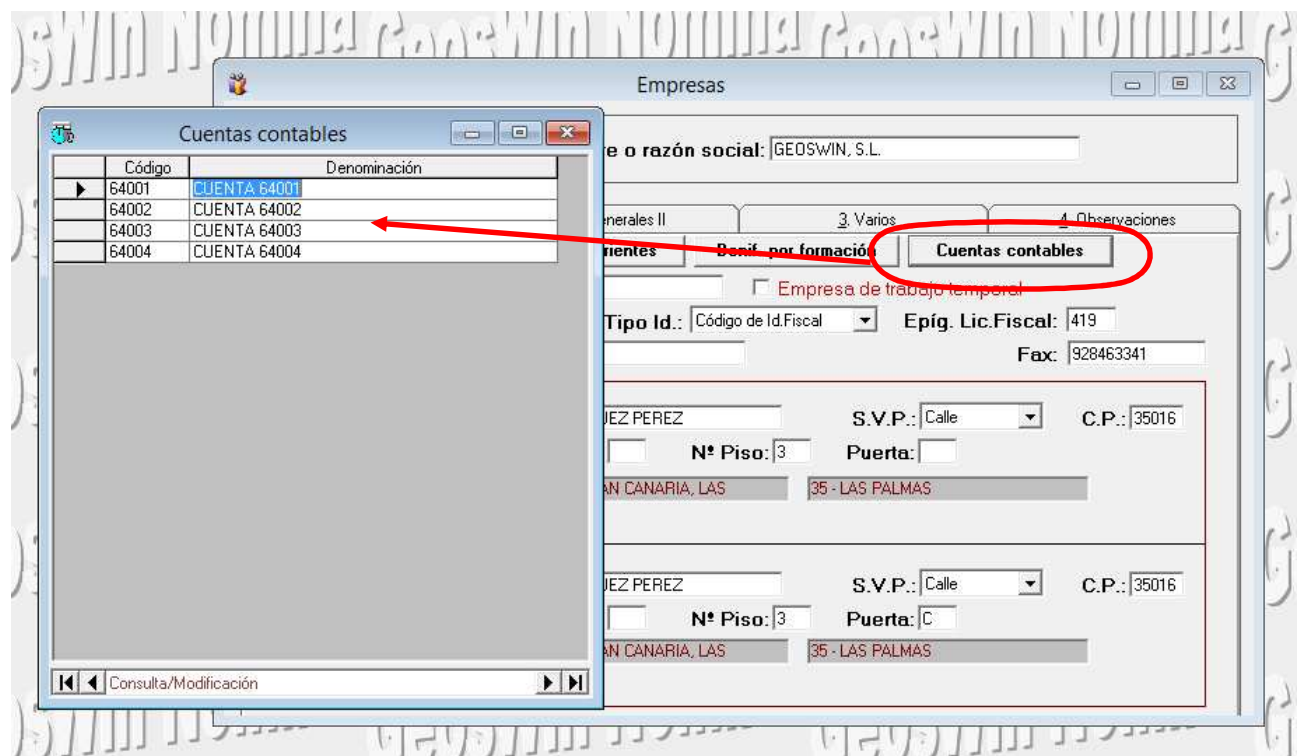

## **¿DÓNDE LE PONGO AL PRODUCTOR LA CUENTA CONTABLE?**

La cuenta contable hay que ponerla (si procese) en la pestaña *2.Personales* 

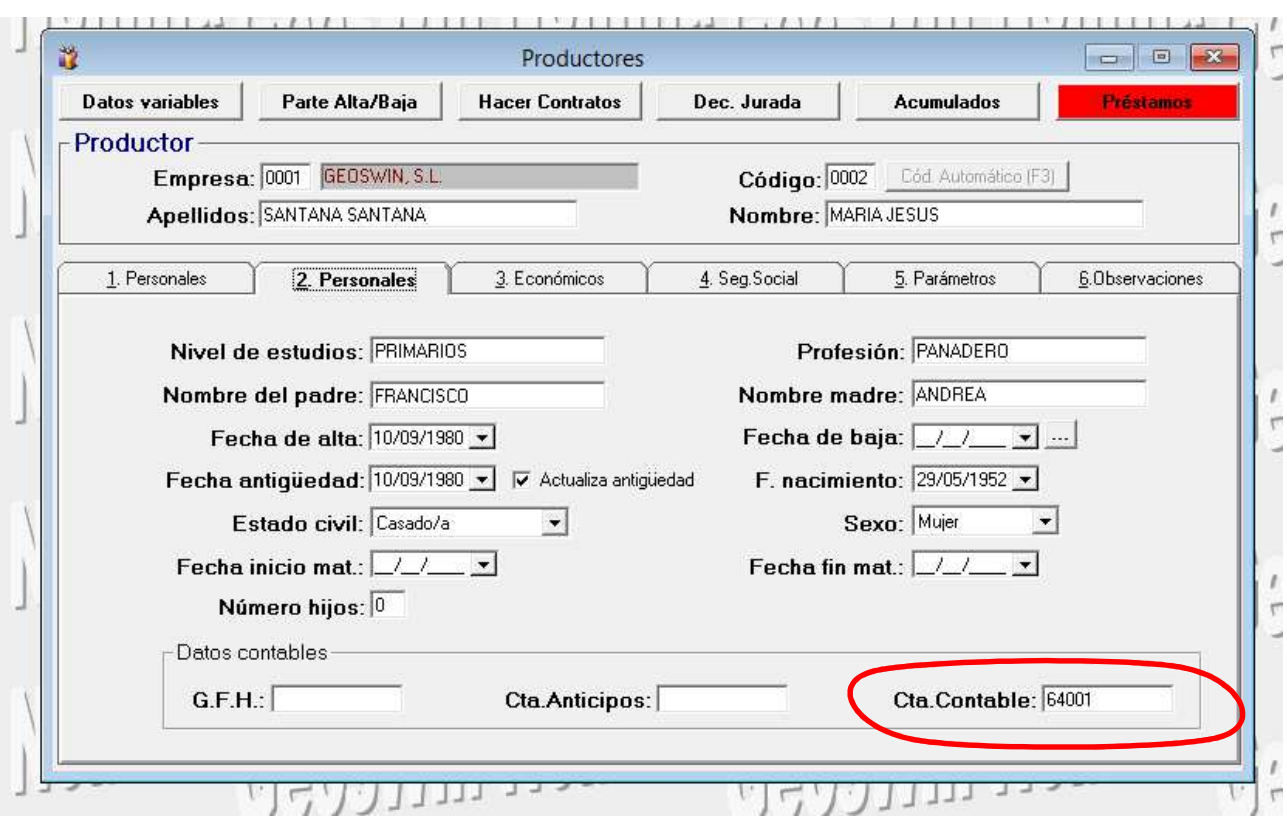

# **¿CÓMO SE LO INDICO AL LISTADO DE COSTOS?**

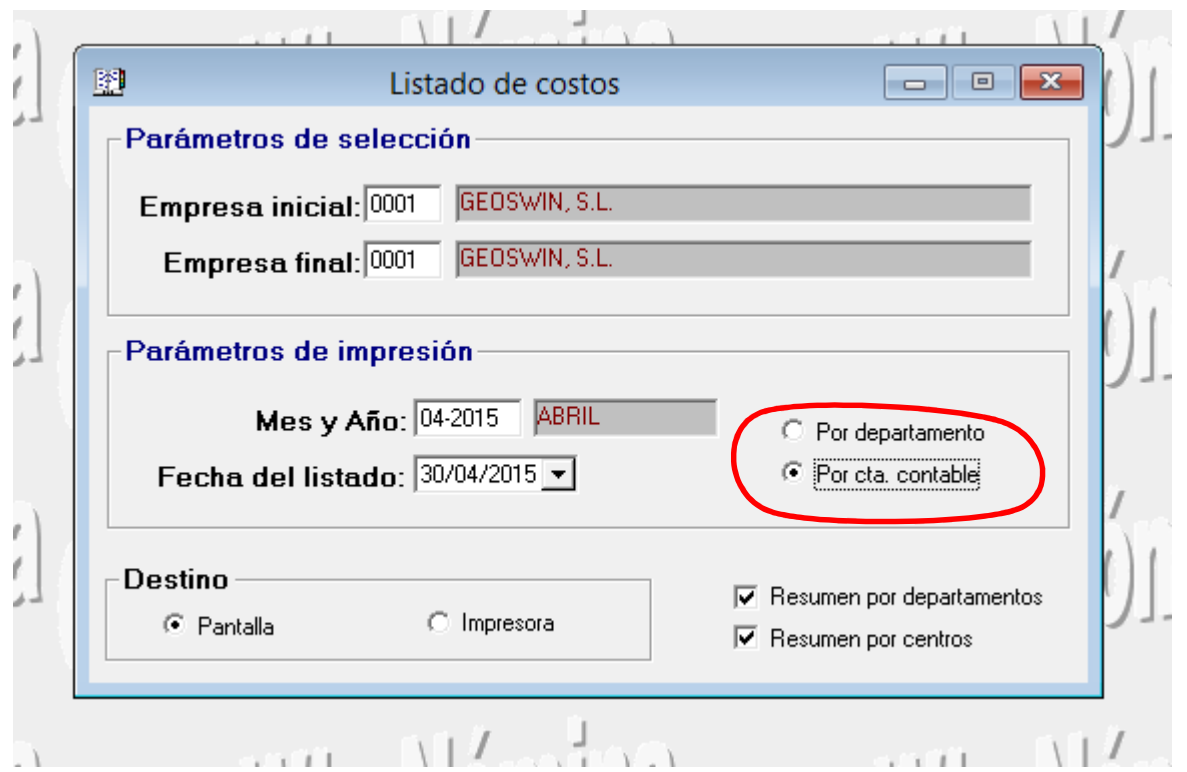